# Quasi Random Generator

Avni Aksoy

Ankara University & CERN

## Introduction

- ❑ For the most of the gun/injector study, the emision process determines the beam properties the cathode (and may continue through rest of the machine..)
	- ➢ The lowest emittance value one can get at the injection
	- ➢ Some 3D-distribution parameters (i.e. uncorrelated energy spread..)
- ❑ Usually the (macro) particles are generated with some physical constrains «randomly»
- ❑ In order to have good statistical agreement one needs to create «enough» number of macro-particle
	- ➢ we have «pseudo-real» numbers not really «real-numbers»..
	- ➢ if we do not have enough random number we might be struggling with «noises»
		- Large computing power
- ❑ Having «quasi-random» numbers let us to cover the domain of interest quickly over «pure random» numbers.

#### PDF and CDF

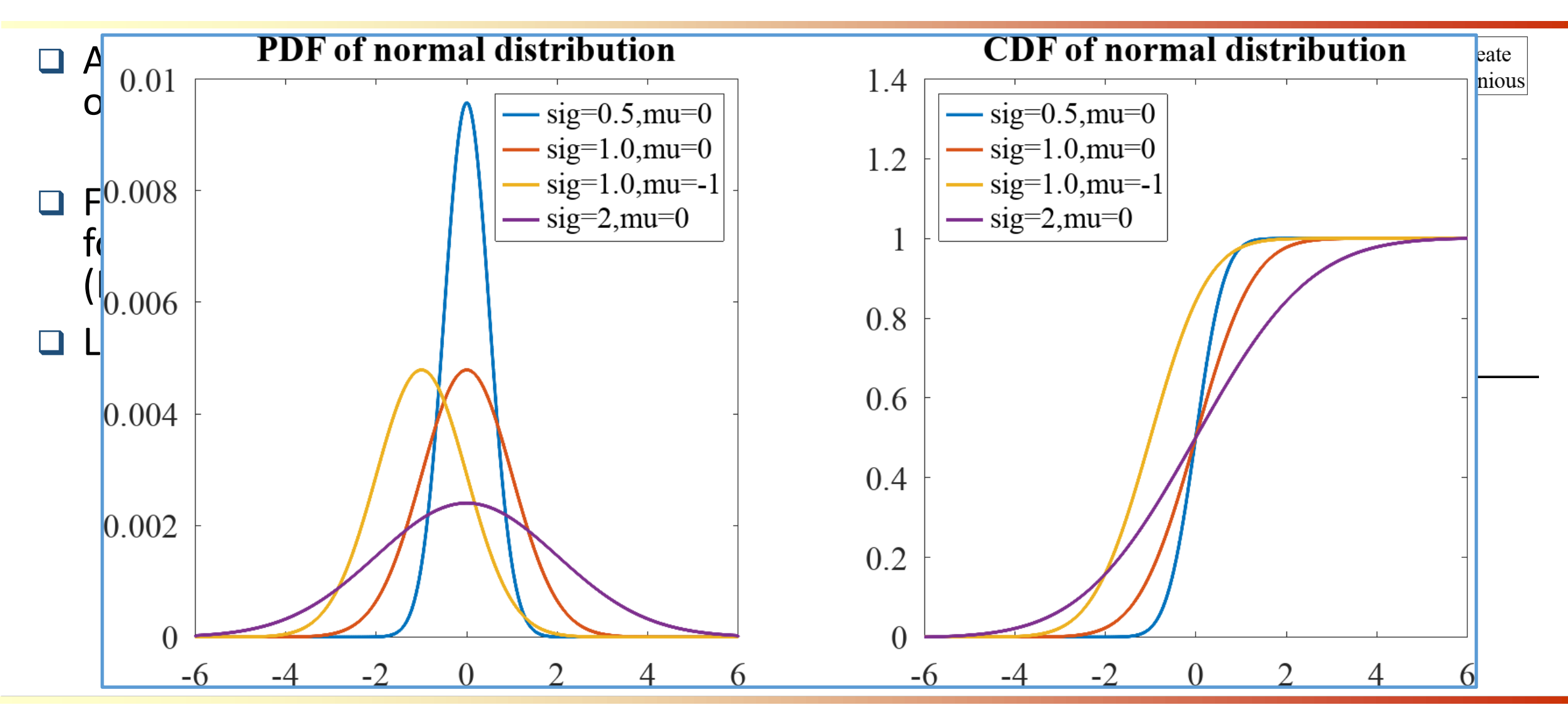

# Mapping Uniform Distribution to any PDF

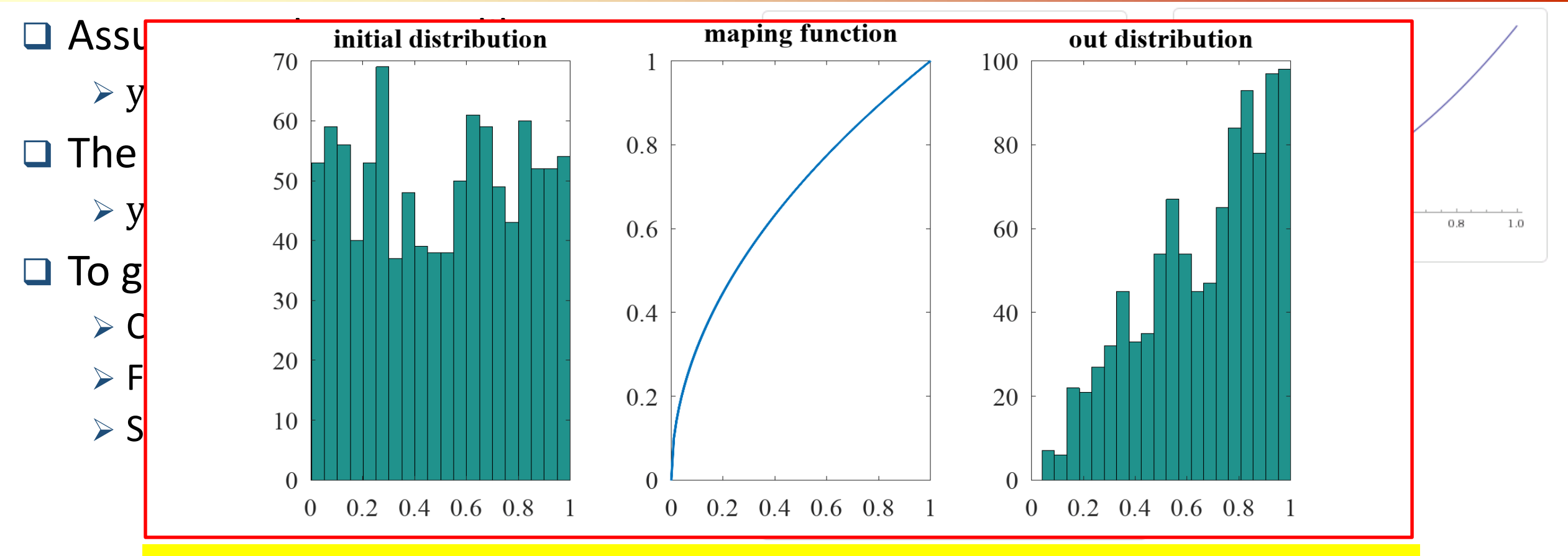

□ If we have «statistical - good» uniform distribution the distribution we create ith give<mark> will be «statistical – good» also..</mark>

#### 5

#### «Statistical good» distribution (Low-discrepancy sequence)

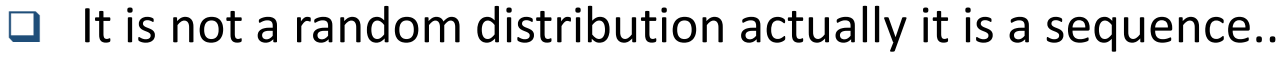

- $\triangleright$  Simplest uniform N number between 0-1 is
	- $X_i = i/N$

#### Powever we can not use this sequence in order not to have correlation between coordinates.<br>Reduction between coordinates...  $\Box$  Sequences of  $\Box$  sequences of  $\Box$  is the sequence in the from random numbers by imposing and  $\Box$ ne algorithm Halton-Sequence is  $\sum_{\alpha}$  inputs: index i  $0<sub>0</sub>$  $\frac{\text{base}}{\text{a}}$ outpu စ ၀ **1.**  $r$  +  $\frac{1}{2}$  +  $\frac{1}{2}$  +  $\frac{1}{$  $\circ$  $\square$  There  $f \leftarrow 1$  different sequence generator  $\begin{bmatrix} 0 & 0 & 0 & 0 \\ 0 & 0 & 0 & 0 \\ 0 & 0 & 0 & 0 \end{bmatrix}$  $\rho_{\infty}$  Hammers is the corput,  $r \leftarrow 0$  $\circ$  $\Omega$ bution  $\sqrt{2}$  we have the one available  $\sqrt{2}$  on  $\sqrt{2}$  one available function  $\sqrt{2}$  or  $\sqrt{2}$ while  $i>0$  do  $f \leftarrow f/b$  $r \leftarrow r + f * (i \mod b)$  $\Box$  ion  $i \leftarrow \lfloor i/b \rfloor$  $\lambda$  $\circ$  $\Box$  Random  $\Box$  Random  $\Box$  is contracted with  $\Box$  is contracted with  $\Box$  is contracted with  $\Box$  is contracted with  $\Box$  is contracted with  $\Box$  is contracted with  $\Box$  is contracted with  $\Box$  is contracted with  $\Box$   $000$   $00$

➢ X=randPDF(PDF,SEQ)

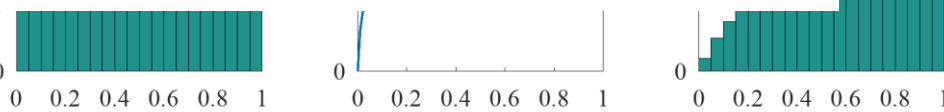

# The Generator

#### Particle Generator

- Most of the particle-tracking tools require, the initial particle distribution externally instead of generating them internally..
- ❑ Astra-*generator* is commonly used for creating initial distribution.. However
	- $\triangleright$  it has limited distribution types..
	- ➢ İt has limitations with random numbers with «noise\_reduc» options meanning can not create quasi-rand distributions for all types
	- $\triangleright$  it has few bugs..
	- $\triangleright$  And source code is not available..
	- ➢ …
- We decided to develope a script (octave/matlab) to do same job which uses same input file and returns same output..

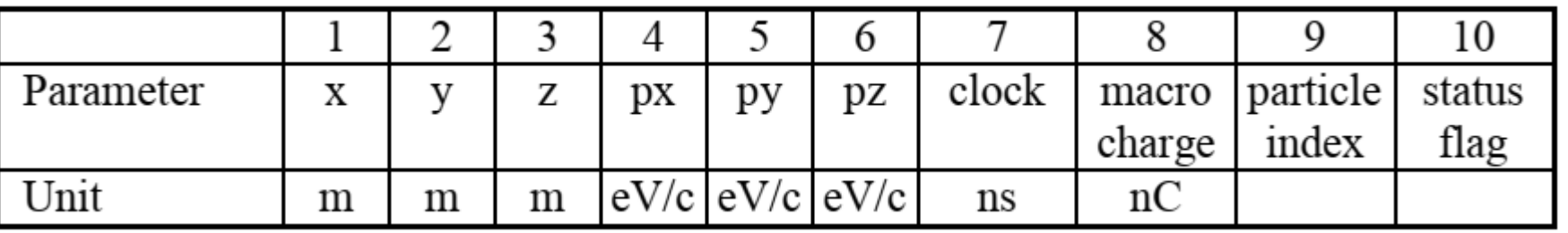

#### Particle Generator

 $\Box$  Each macroparticle is represented by 3D-spacial  $(x,y,z)$  and 3D-momentum  $(p_{x}, p_{y}, p_{z})$  coordinates.

❑ There might be coorelation between them. Like;

- ➢ x-y coordinates can be distributed based on cathode geometry or laser profile
- $\triangleright$  x-p<sub>x</sub> might requested to provide an emittance value (ε)
- $\triangleright$  The energy therefore  $(p_x, p_y, p_z)$  coordinates might needed to be equal some value.. ➢ …

❑ Before creating any coordinate the relations between them needs to be evaluated like..

➢ 3D spacial relation -> 2D spacial relation -> Create 1D space ->

 $\rightarrow$  3D momentum relation -> 2D momentum relatio -> Create 1D momentum

# Typical input file (with name «generator.in»)

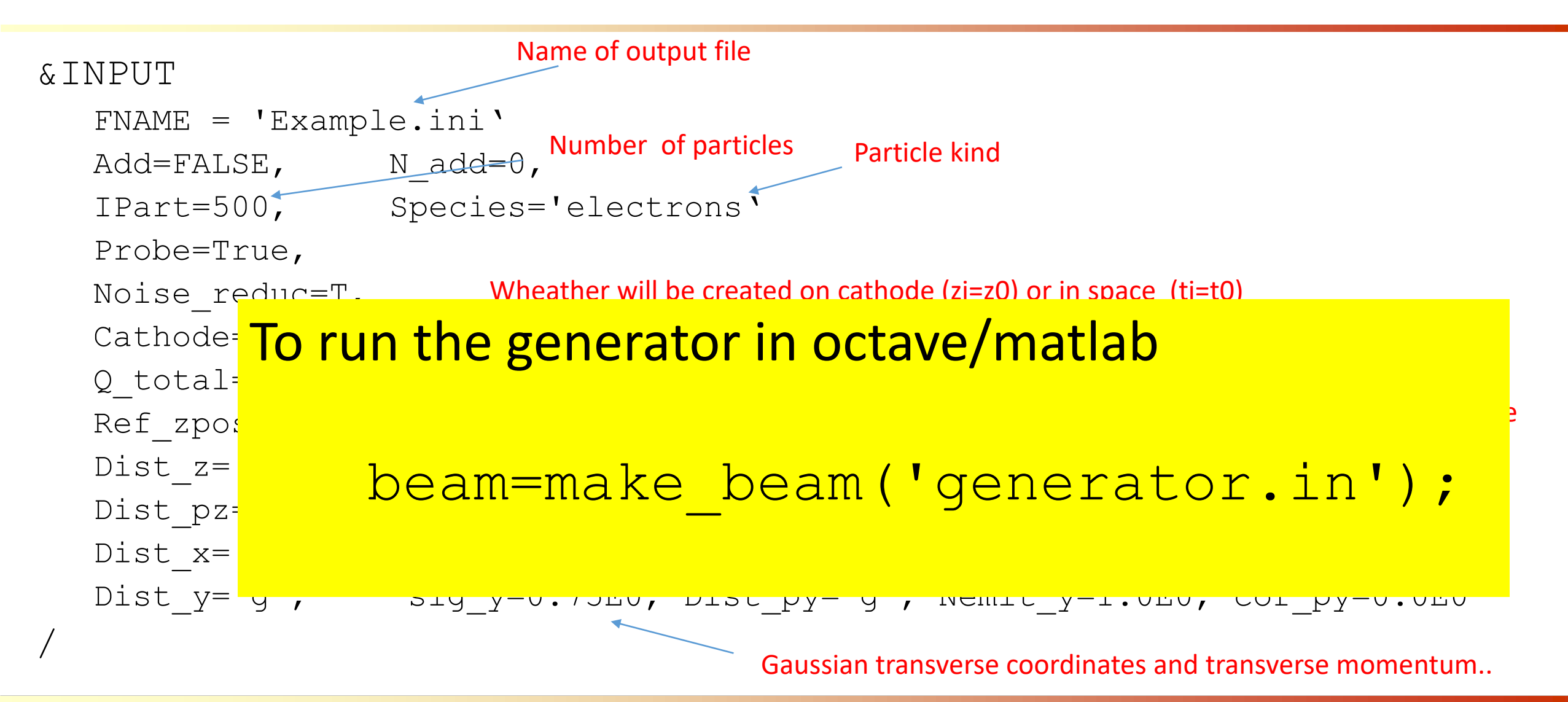

## 1D distributions

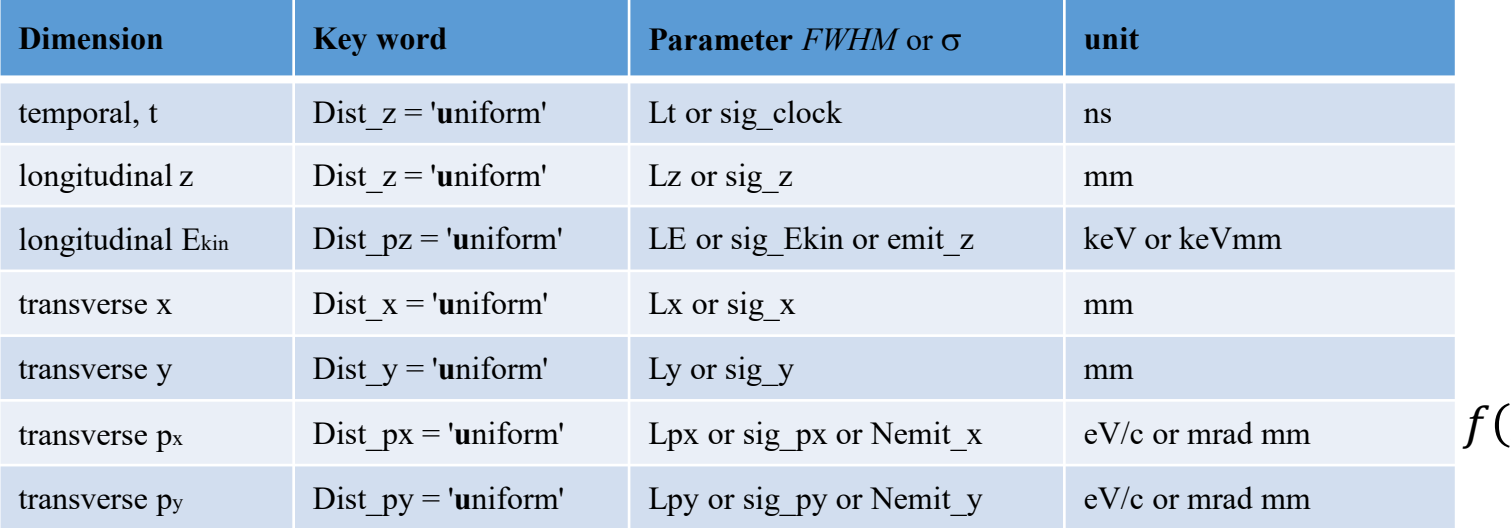

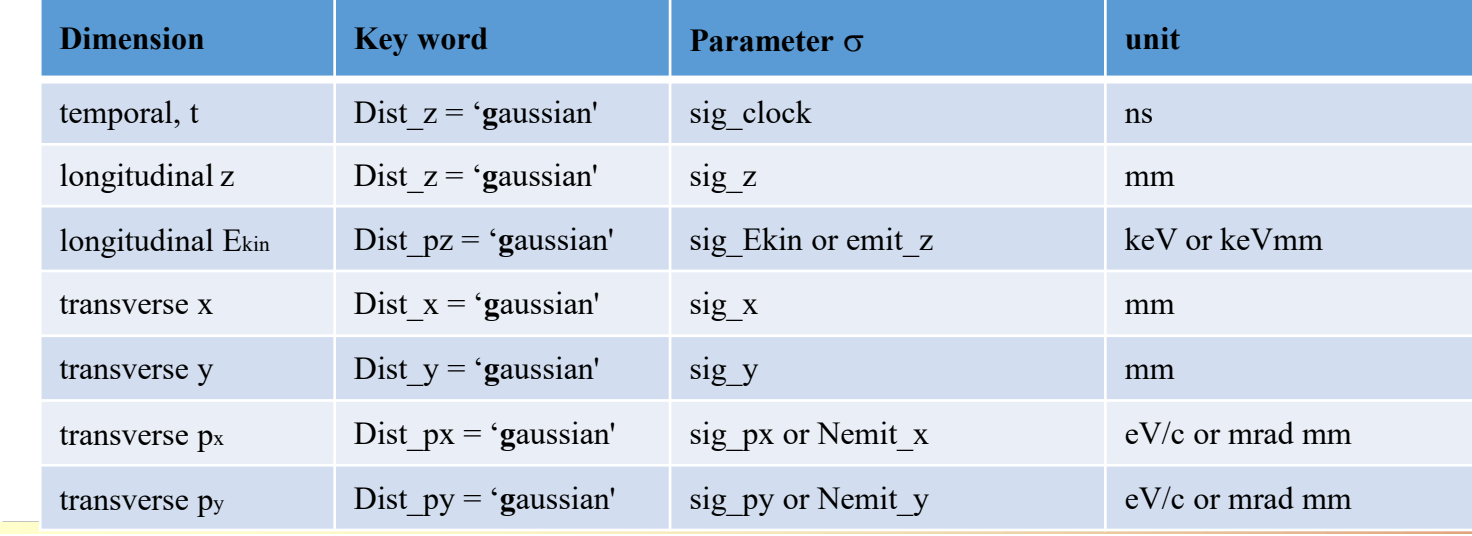

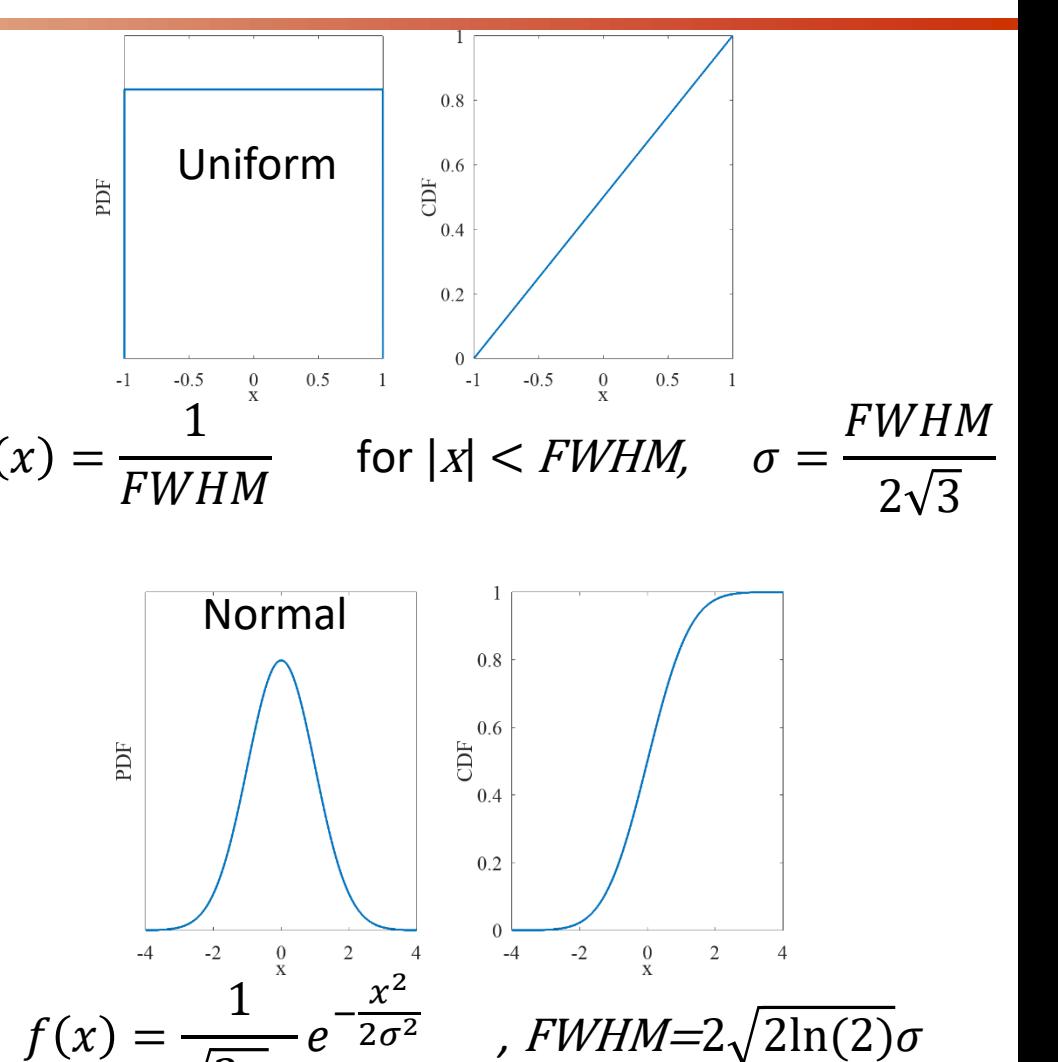

 $\sqrt{2\pi}\sigma$ 

## 1D distributions

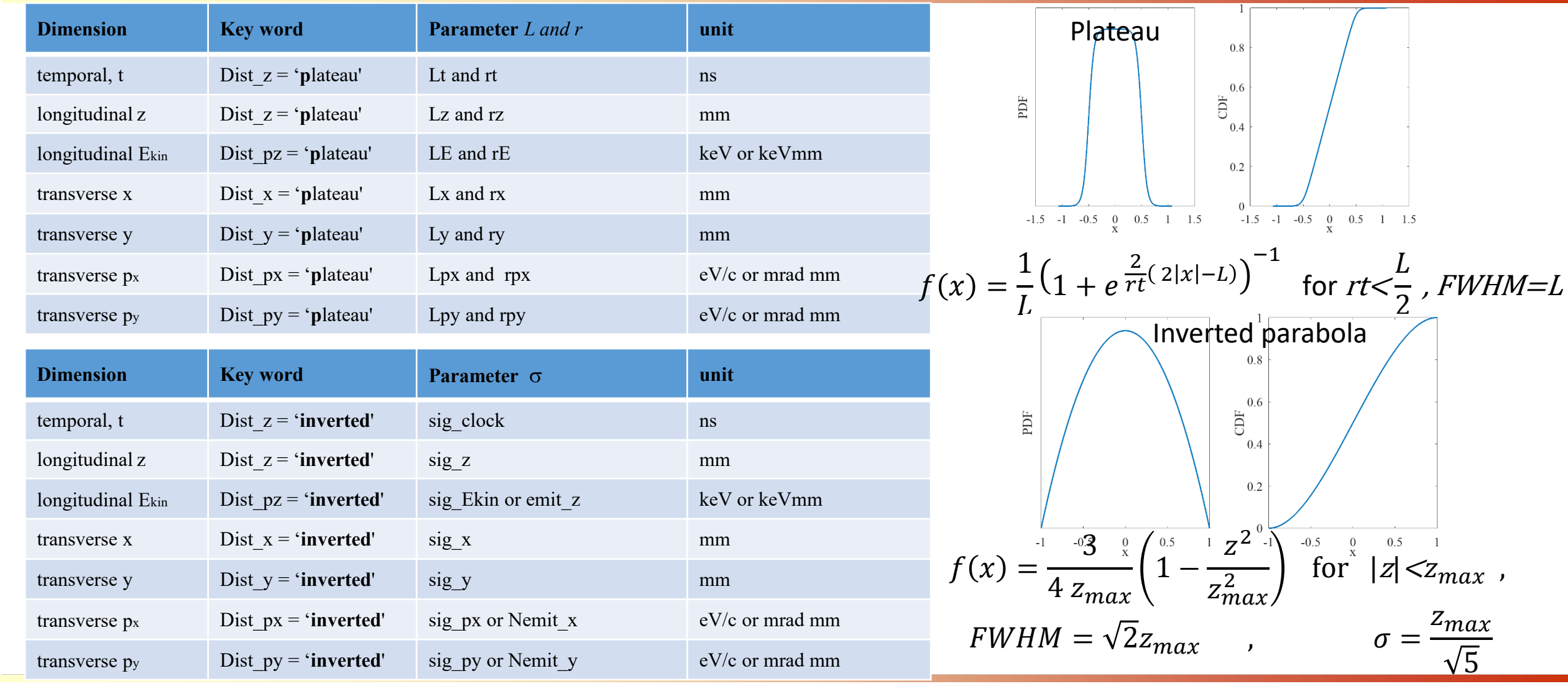

# 2D Distributions – Radial

- ❑ Valid only for transverse space (x -y) and transverse momentum (px -py) pairs
- ❑ Command: 'r', 'ru', 'radial', 'radial -uniform '

$$
f(x) = \frac{1}{\pi r^2}
$$
 for  $x^2 + y^2 \le r^2$ , *FWHM*= $\sqrt{3}r$ ,  $\sigma = \frac{r}{2}$ 

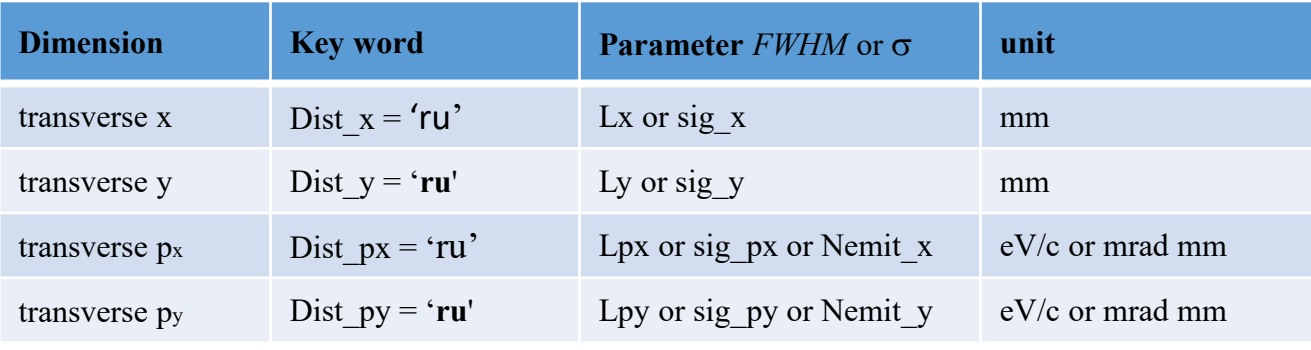

- $\Box$  At least one componenet (x or y) has to be defined  $-2$ 
	- $\triangleright$  if x coordinate is defined, y is ignored
	- $\triangleright$  if Nemit u is defined sig u is ignored

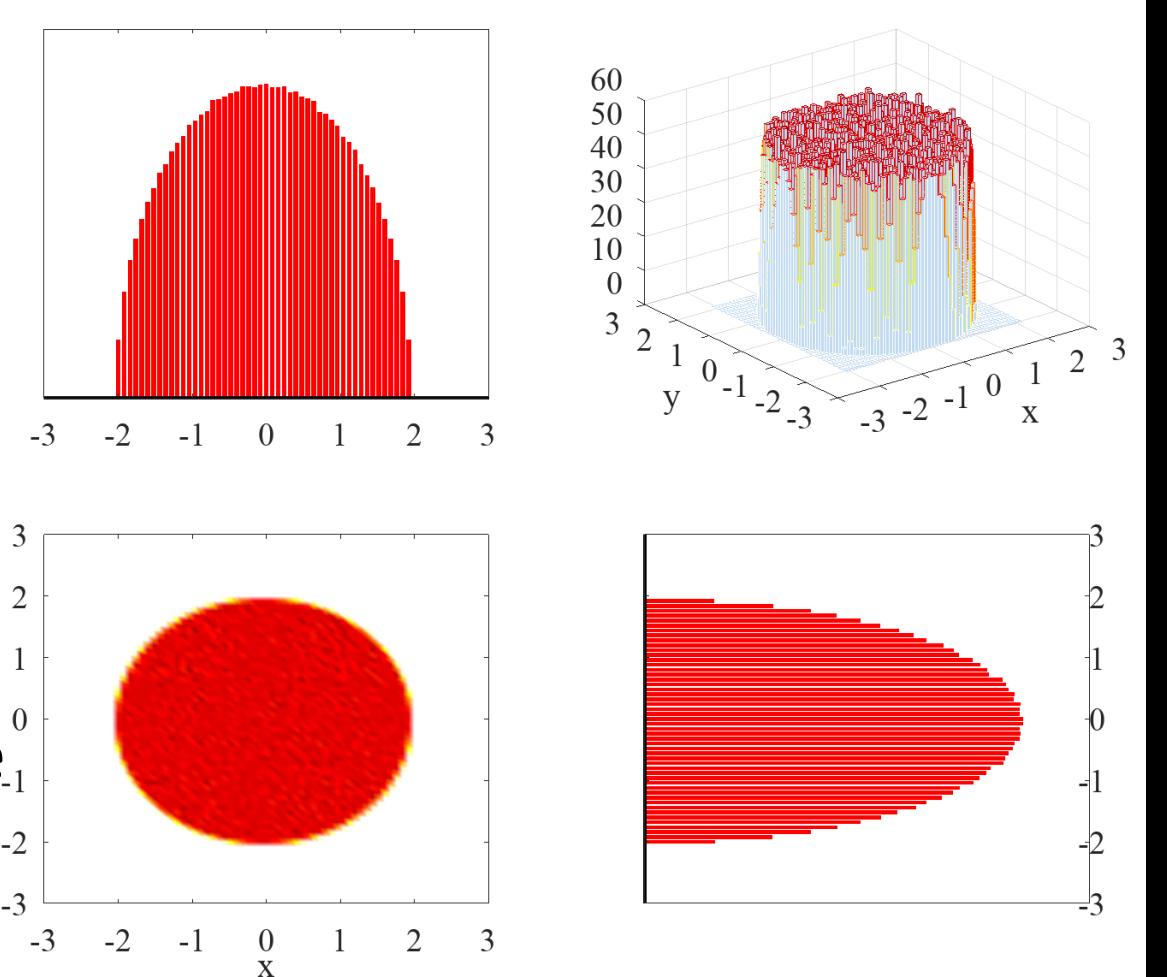

# 2D Distributions – radial-plateau

- ❑ Valid only for transverse space (x-y) and transverse momentum (px-py) pairs
- ❑ Command: 'rp', 'radial-plateau'
- $\Box$  At least one componenet (x or y) has to be defined
	- $\triangleright$  if x coordinate is defined, y is ignored

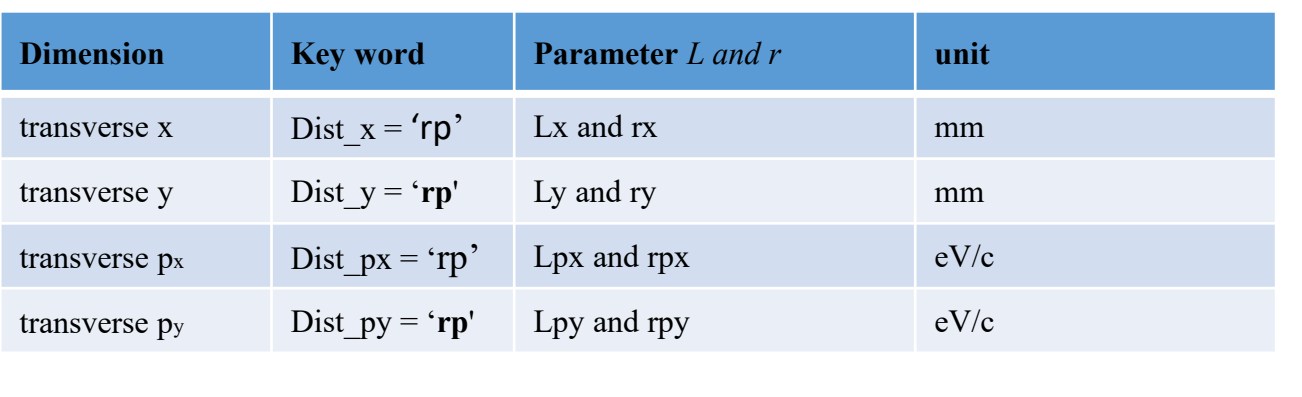

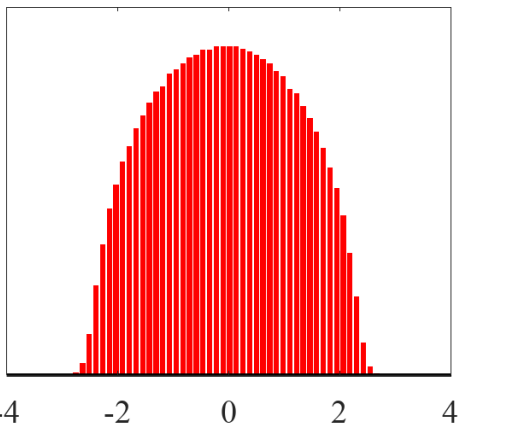

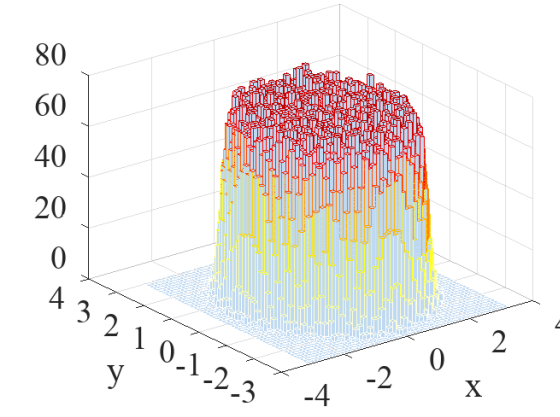

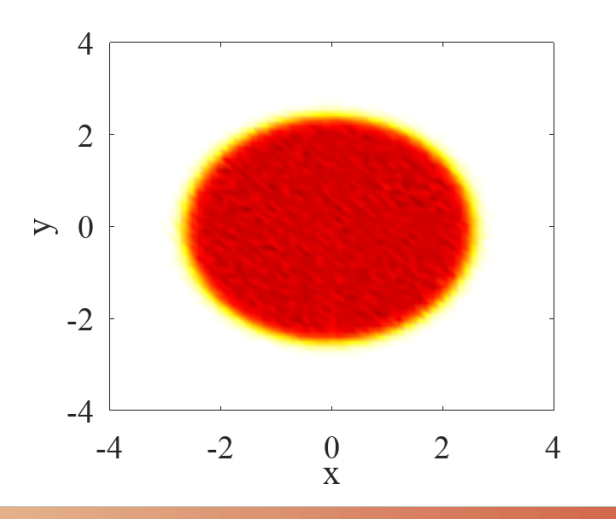

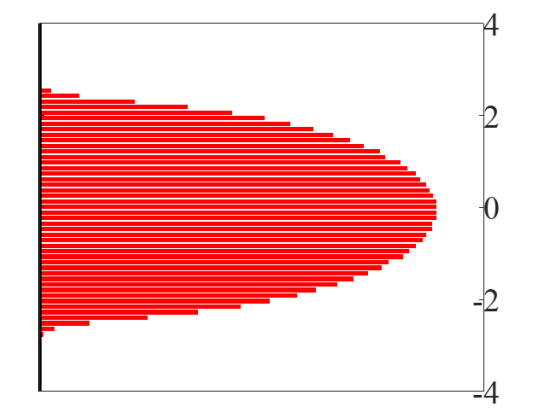

# 2D Distributions – radial-gaussian

- ❑ Valid only for transverse space (x-y) and transverse momentum (px-py) pairs
- ❑ Command: 'rg', 'radial-gaussian'
- $\Box$  At least one componenet (x or y) has to be defined
	- $\triangleright$  if x coordinate is defined, y is ignored
	- $\triangleright$  if Nemit u is defined sig u is ignored

| <b>Dimension</b> | <b>Key word</b>  | Parameter sigma   | unit              |
|------------------|------------------|-------------------|-------------------|
| transverse x     | Dist $x = 'rg'$  | $sig \, x$        | mm                |
| transverse y     | Dist $y = 'rg'$  | sig y             | mm                |
| transverse px    | Dist $px = 'rg'$ | sig px or nemit x | $eV/c$ or mrad mm |
| transverse py    | Dist $py = 'rg'$ | sig py or nemit y | $eV/c$ or mrad mm |

□ If C\_sig\_? Is defined, gaussian is **truncated**, i.e<sup>4</sup>  $x_{\text{max}} = \overline{C}$ sig\_x ×sig\_x

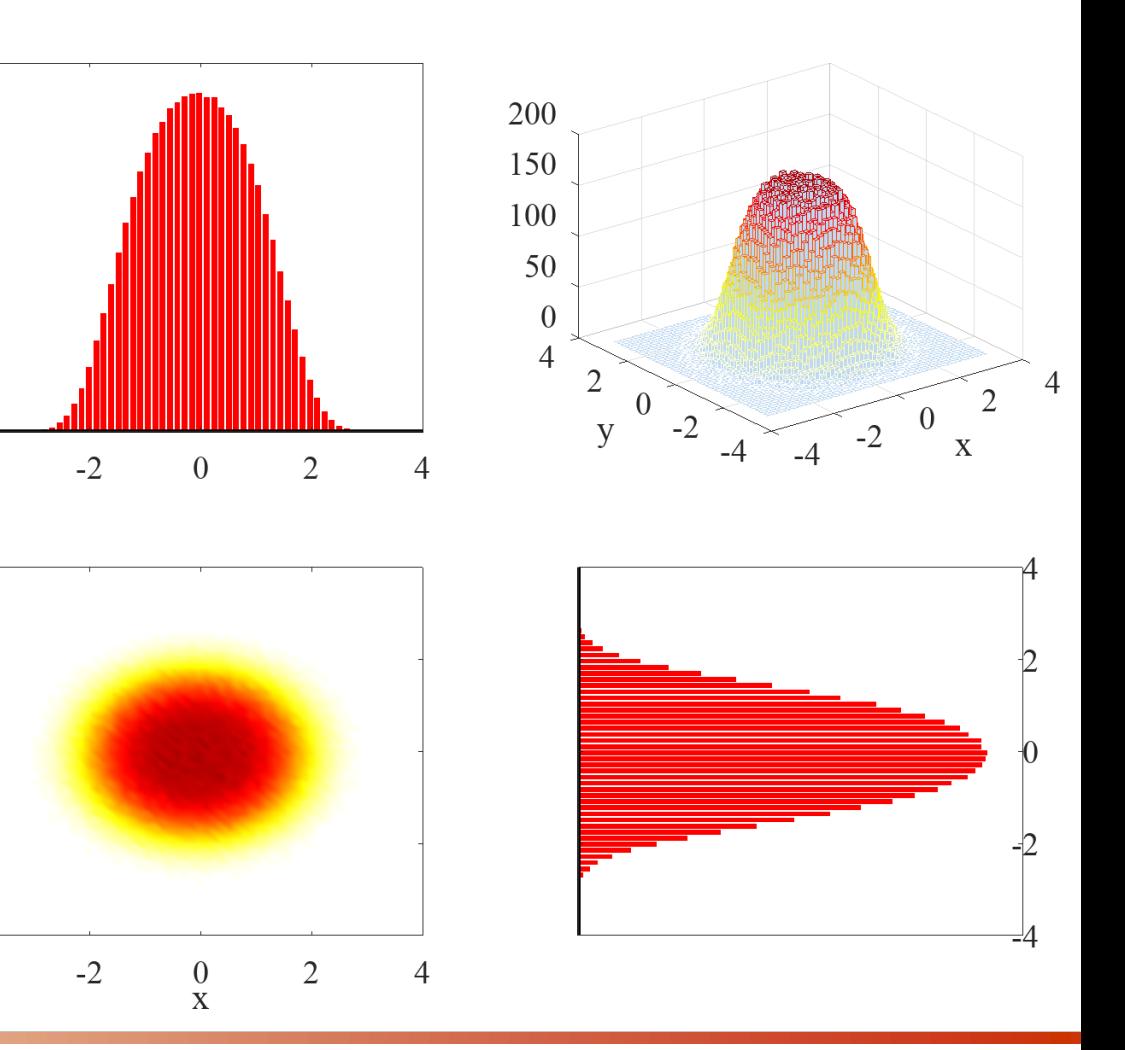

 $\geq 0$ 

 $-2$ 

# 2D Distributions – radial-parabola

- ❑ Valid only for transverse space (x-y) and transverse momentum (px-py) pairs
- ❑ Command: 'ri', 'radial-parabola'
- $\Box$  At least one componenet (x or y) has to be defined
	- $\triangleright$  if x coordinate is defined, y is ignored
	- $\triangleright$  if Nemit u is defined sig u is ignored

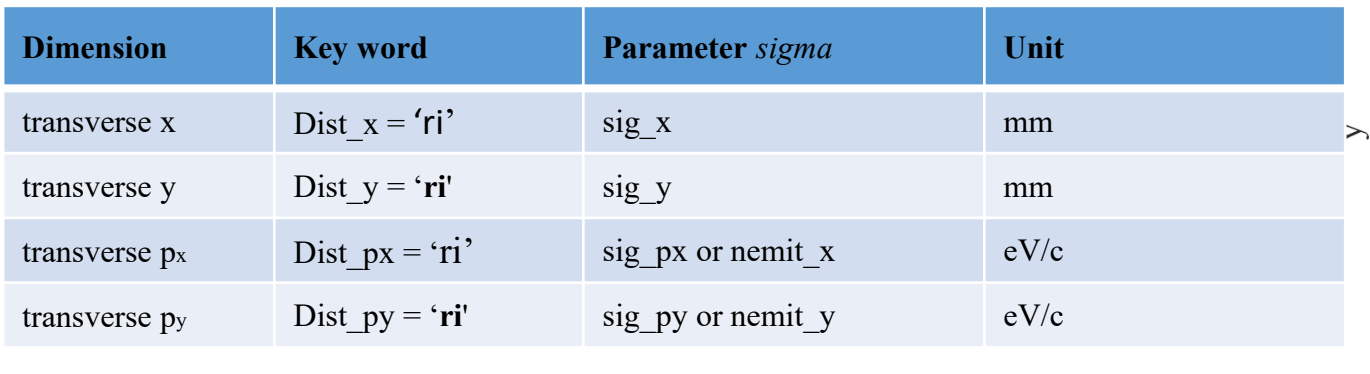

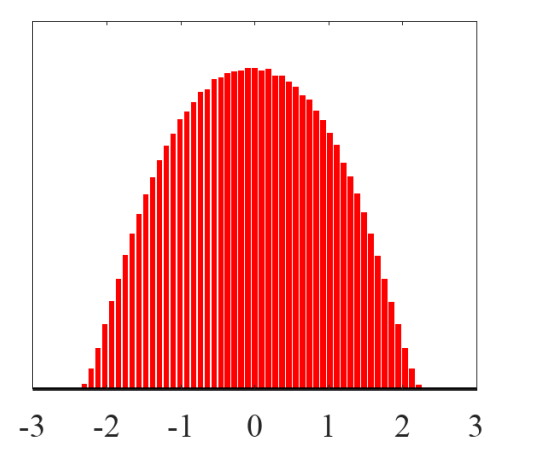

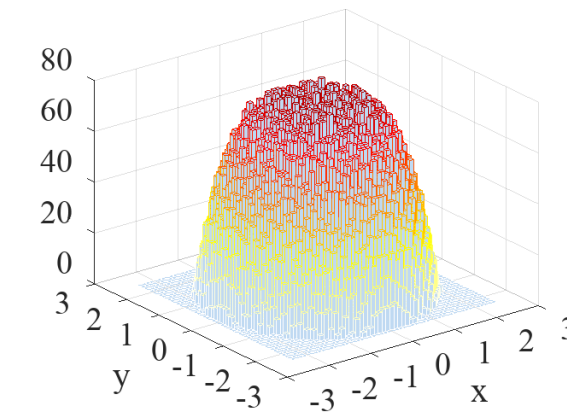

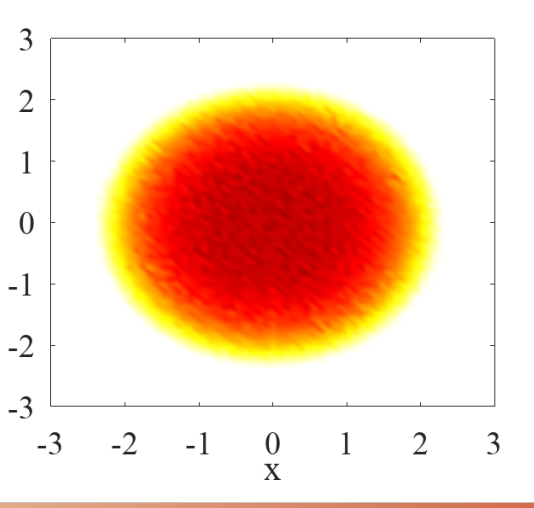

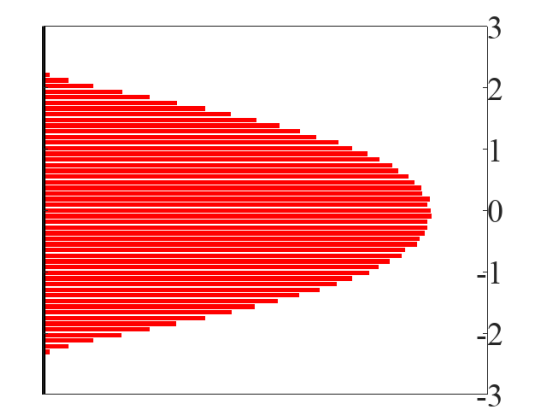

# 3D distributions - ellipsoid

□ Valid only for spacial coordinate (x-y-z) ❑ Command: 'ue', 'uniform -ellipsoid '

$$
f(x) = \frac{1}{4\pi Lx Ly Lz}
$$
 for  $\frac{x^2}{Lx^2} + \frac{y^2}{Ly^2} + \frac{z^2}{Lz^2} \le 1$ ,  
\n
$$
FWHM_u = \sqrt{2}Lu, \quad \sigma_u = \frac{Lu}{\sqrt{5}}
$$
\nDimension  
\nKey word  
\ntemporal, t  
\nDist\_z = 'ue'  
\nLor sig-clock  
\nLor sig clock  
\nLor sig\_z  
\nLor sig\_z  
\n $Lz$  or sig\_z  
\n $Lz$  or sig\_z  
\n $Lz$  or sig\_z  
\n $Lz$  or sig\_z  
\n $Lz$  or sig\_x  
\n $Lz$  or sig\_x  
\n $Lz$  or sig\_x  
\n $Lz$  or sig\_x  
\n $Lz$  or sig\_x  
\n $Lz$  or sig\_x  
\n $Lz$  or sig\_z  
\n $Lz$  or sig\_z  
\n $Lz$  or sig\_z  
\n $Lz$  or sig\_z  
\n $Lz$  or sig\_z  
\n $Lz$  or sig\_z  
\n $Lz$  or sig\_z  
\n $Lz$  or sig\_z  
\n $Lz$  or sig\_z  
\n $Lz$  or sig\_z  
\n $Lz$  or sig\_z  
\n $Lz$  or sig\_z  
\n $Lz$  or sig\_z  
\n $Lz$  or sig\_z  
\n $Lz$  or sig\_z  
\n $Lz$  or sig\_z  
\n $Lz$  or sig\_z  
\n $Lz$  or sig\_z  
\n $Lz$ 

**Dimension Key word Parameter** *FWHM* or  $\sigma$ 

longitudinal z  $\qquad$  Dist  $z = 'u e'$  Lz or sig z mm

Dist  $z = 'u e'$ 

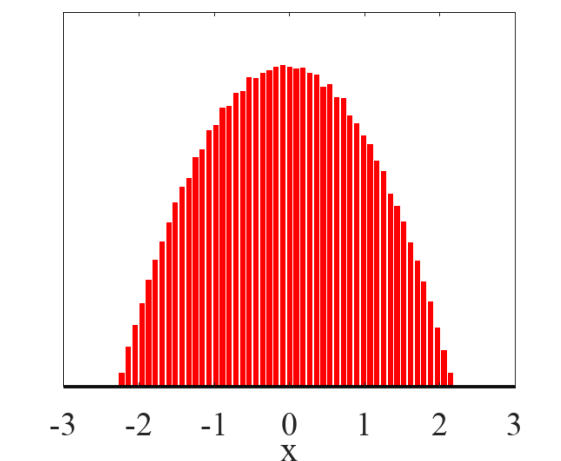

 $\overline{\mathbf{3}}$ 

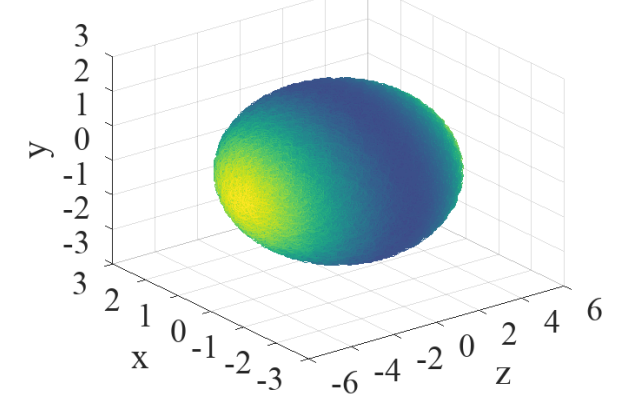

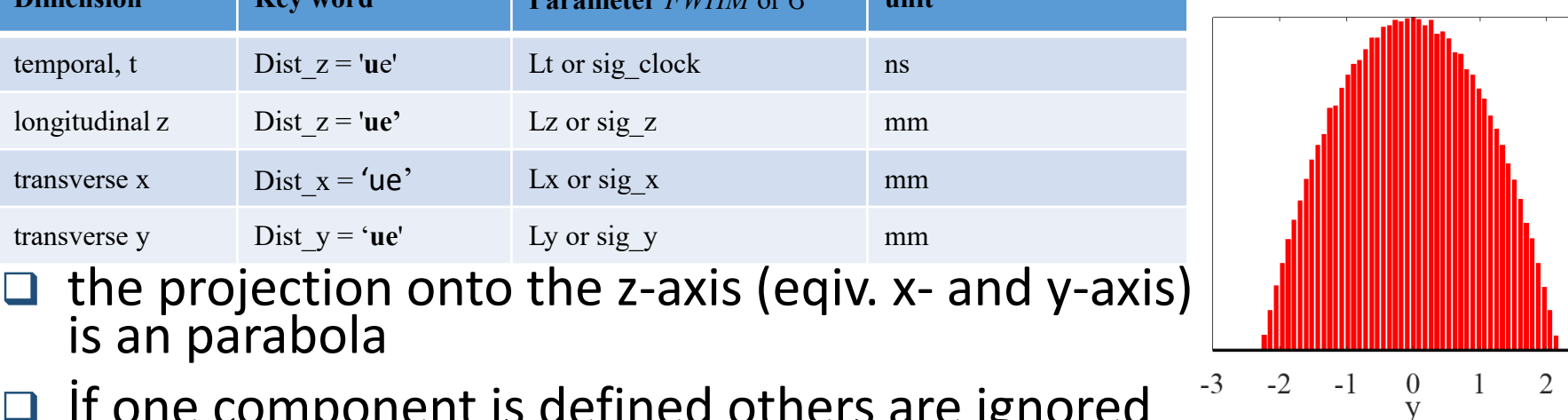

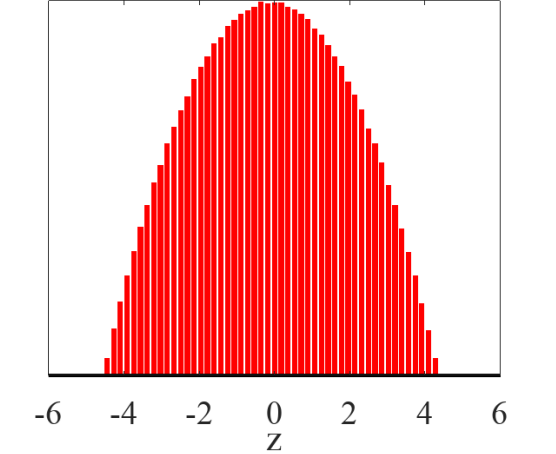

Lt or sig\_clock ns

Lx or sig\_x mm

Ly or sig\_y mm

s **unit**

is an parabola

transverse x  $Dist_x = 'ue$ 

transverse y Dist  $y = 'ue'$ 

temporal ,

# 3D distributions - isotropic

- □ Valid only for momentum space (px-py-pz). ❑ Command: 'ue', 'uniform -ellipsoid '
- ❑ Momentum of particles fills surface of half sphere .

$$
\triangleright p_x^2 + p_y^2 + p_x^2 = p^2 = E_{kin}^2 + 2E_{kin}
$$

 $\Box$  RMS momentums:  $\sigma_{p_x} = \sigma_{p_y} = 2\sigma_{p_z} =$  $\Box$  Mean longitudinal momentum  $\langle p_z \rangle =$  $\frac{p}{2}$ 

 $\square$  Transverse norm emittance:  $\varepsilon_x =$ 

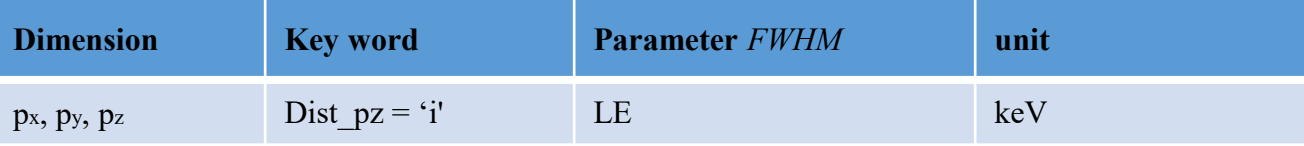

K. Floettmann, TESLA -FEL Report 1997 -01

 $\sigma_{\chi}$ 

3

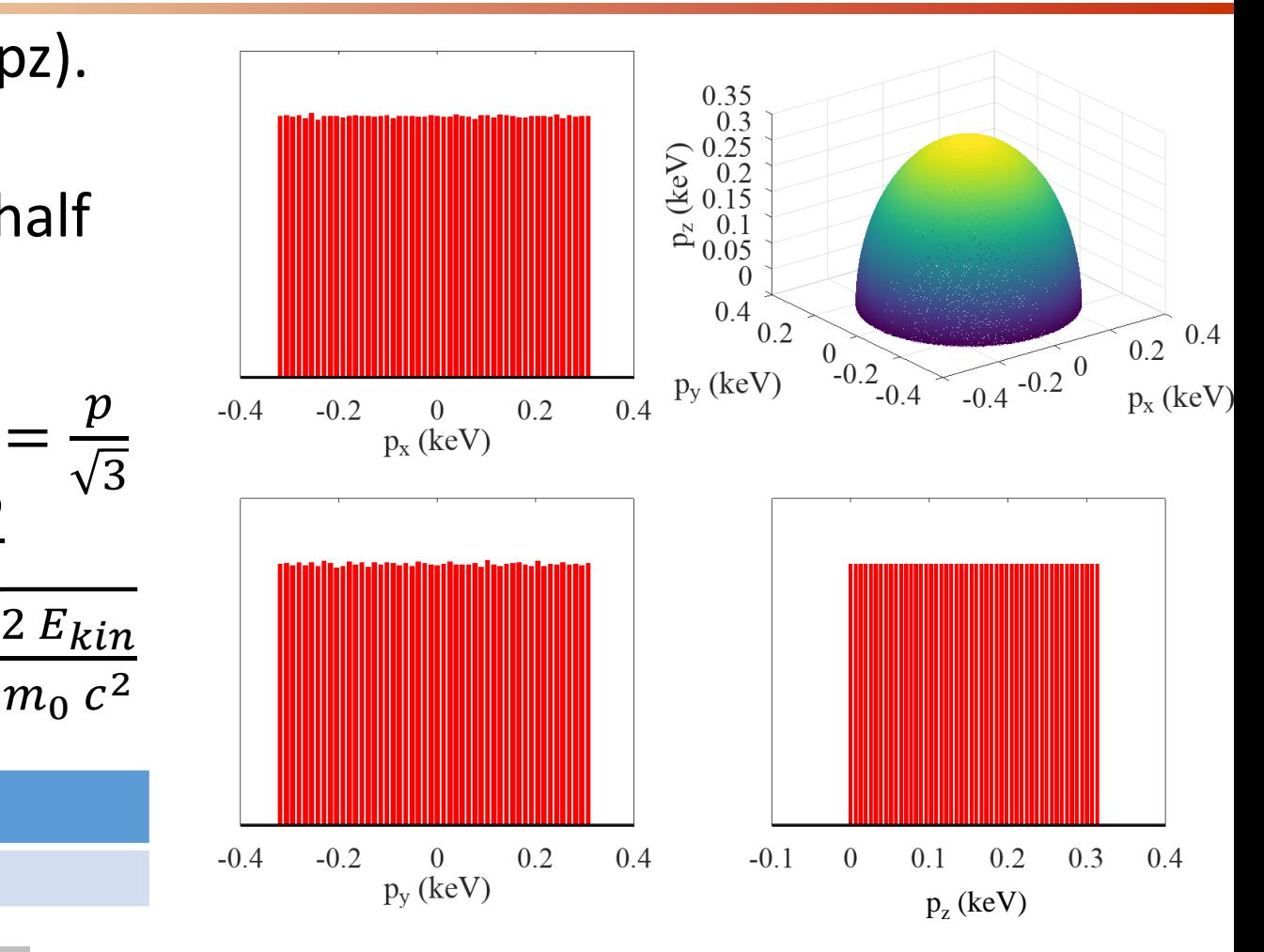

#### 3D distributions – Fermi-Dirac

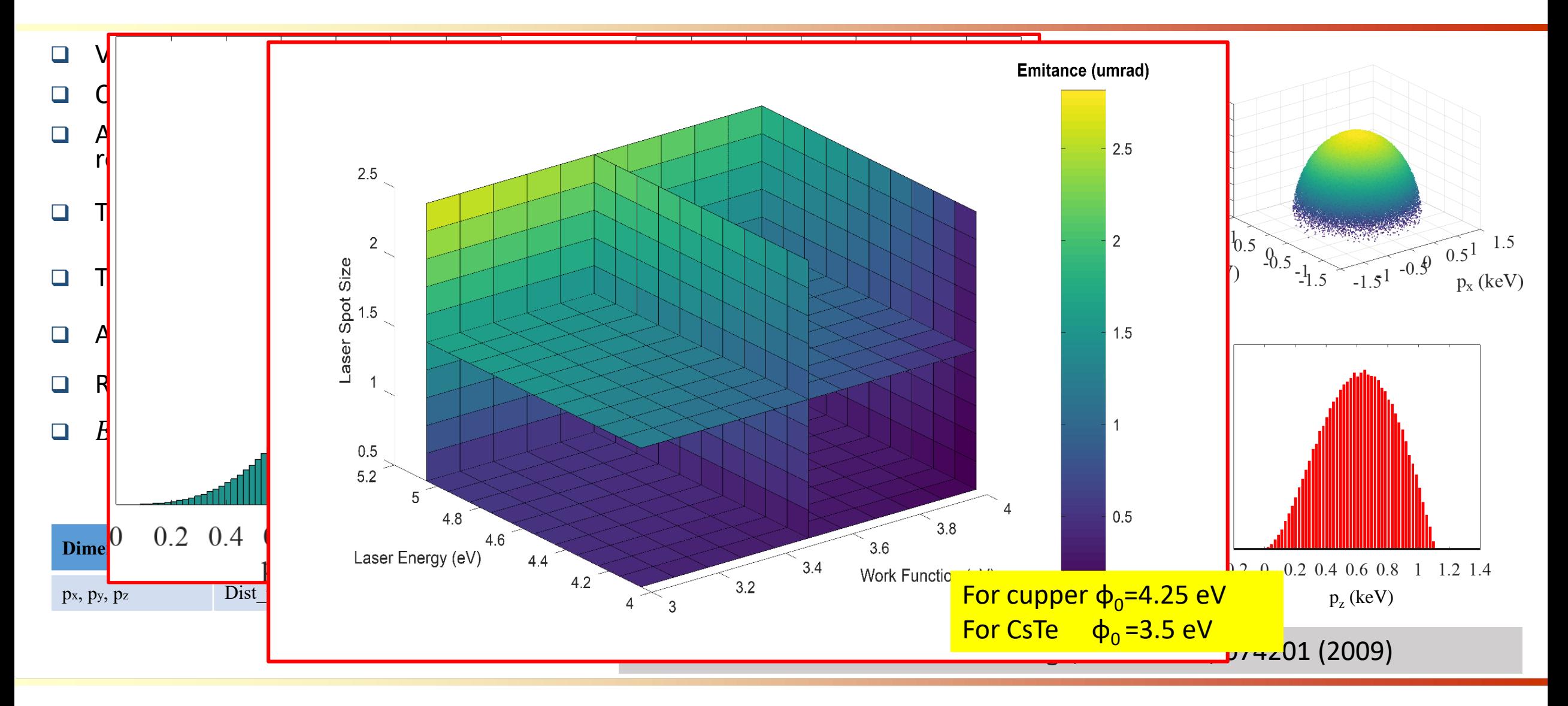

## **Conclusion**

❑ The generator is capable to generate all distributions which ASTRA generador does and more..

➢ Any distribution can be generated quasi randomly

❑ There are some statistical math behind the correlated distributions like

➢ distributions on disc, filling sphere surface and filling inside sphere for a given statistical distribution

#### ❑ One can choose sequences as

➢ rand\_genertor='sobol', (halton, reversehalton,..)

 $\triangleright$  if noise reduc=F random numbers are created with linear division..

#### ❑ There are few items needs to be improved/developed

- ➢ Some issues with parsing input file like avoiding commanded out notes..
- ➢ We plan to implement user defined PDF as input which might be useful for temporal distribution.